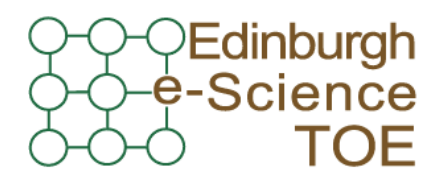

**Training Outreach and Education** http://www.nesc.ac.uk/training

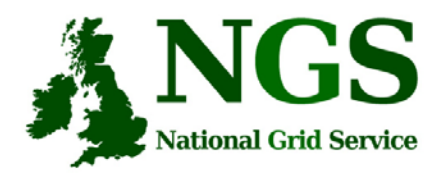

http://www.ngs.ac.uk

## **GridFTP and SRB**

#### Guy Warner

#### Training, Outreach and Education Team, Edinburgh e-Science

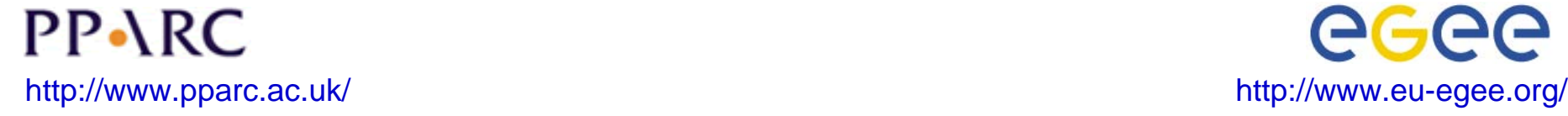

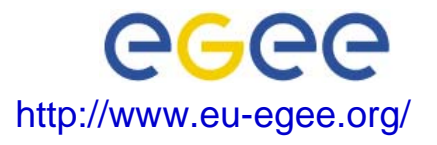

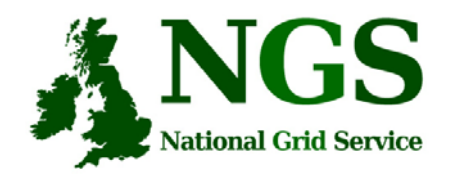

## **Acknowledgement**

- GridFTP slides are slides given by Bill Allcock of Argonne National Laboratory at the GridFTP Course at NeSC in January 2005
- •With some minor presentational changes
- SRB slides are selected from several sources, specifically from talks given by Wayne Schroeder (SDSC) and Peter Berrisford (RAL)

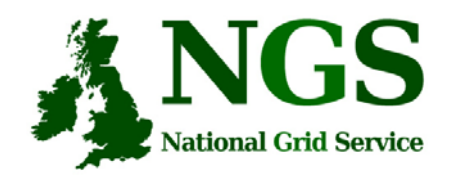

## **GridFTP**

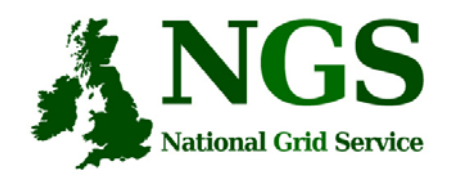

## **What is GridFTP?**

- $\bullet$  A secure, robust, fast, efficient, standards based, widely accepted data transfer protocol
- • A Protocol
	- Multiple independent implementations can interoperate
		- This works. Both the Condor Project at Uwis and Fermi Lab have home grown servers that work with ours.
		- Lots of people have developed clients independent of the Globus Project.
- • Globus also supply a reference implementation:
	- Server
	- Client tools (globus-url-copy)
	- Development Libraries

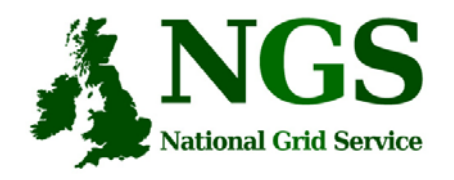

## **Basic Definitions**

- Network Endpoint
	- Something that is addressable over the network (i.e. IP:Port). Generally a NIC
	- multi-homed hosts
	- multiple stripes on a single host
- Parallelism
	- multiple TCP Streams between two network endpoints
- Striping
	- Multiple pairs of network endpoints participating in a single logical transfer (i.e. only one control channel connection)

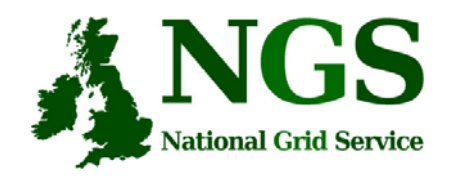

## **Striped Server**

- •Multiple nodes work together and act as a single GridFTP server
- • An underlying parallel file system allows all nodes to see the same file system and must deliver good performance (usually the limiting factor in transfer speed)
	- I.e., NFS does not cut it
- Each node then moves (reads or writes) only the pieces of the file that it is responsible for.
- • This allows multiple levels of parallelism, CPU, bus, NIC, disk, etc.
	- Critical if you want to achieve better than 1 Gbs without breaking the bank

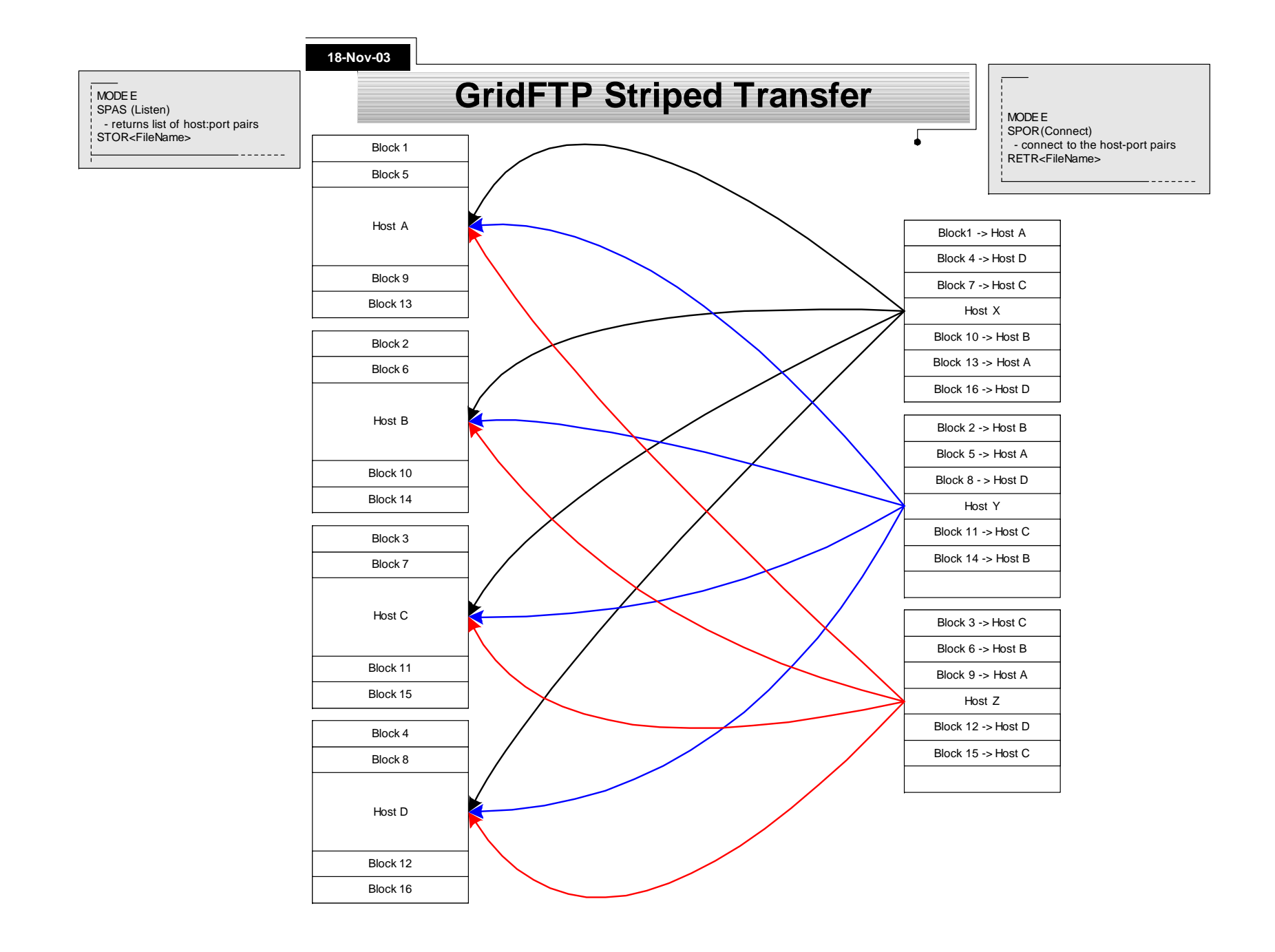

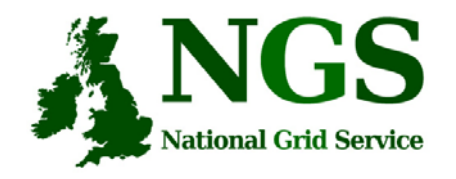

#### **Parallel Streams**

**Affect of Parallel Streams ANL to ISI**

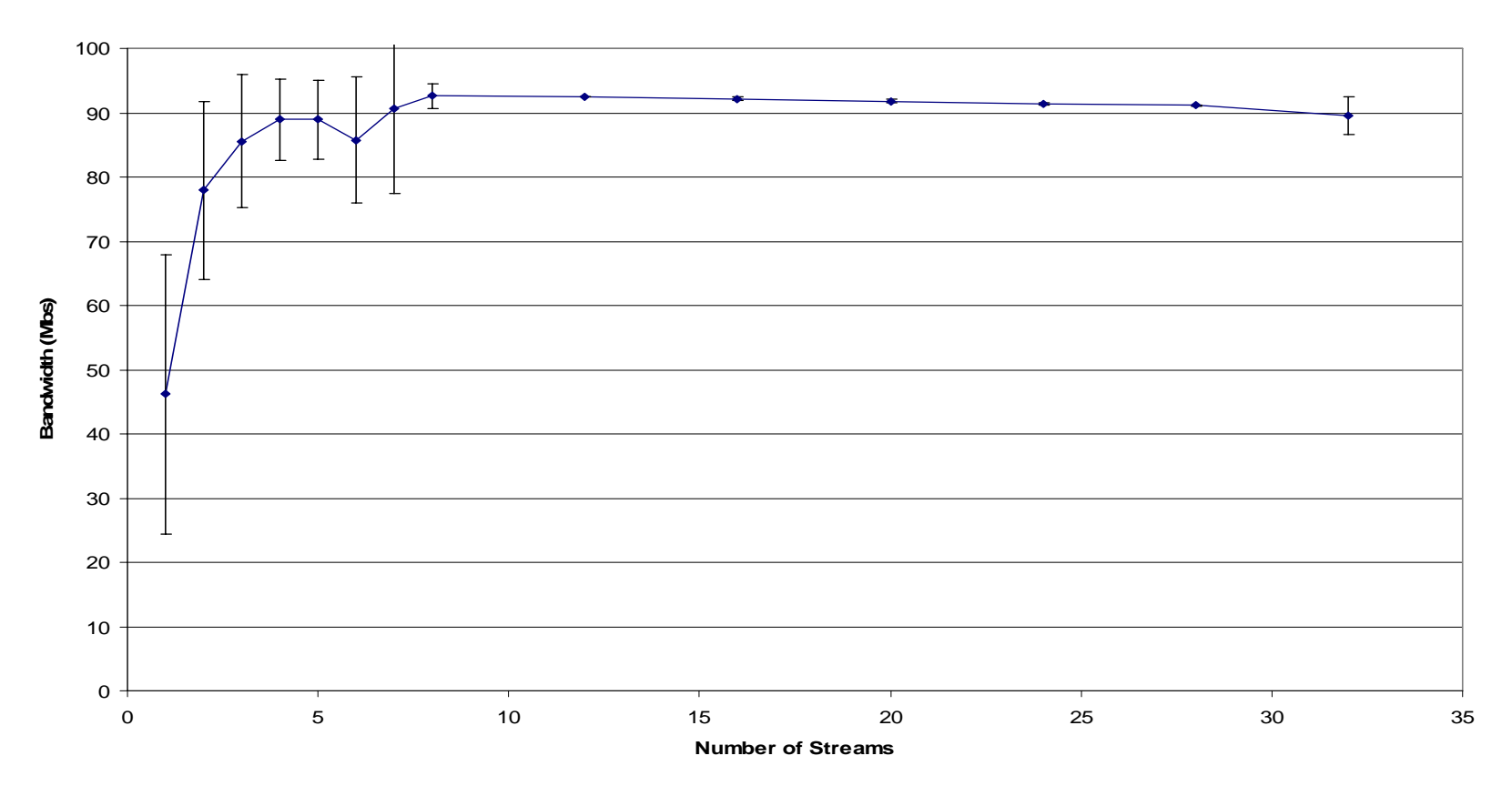

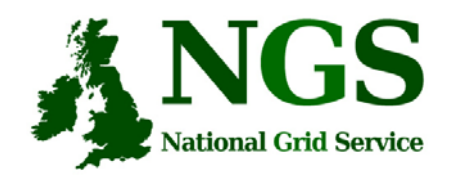

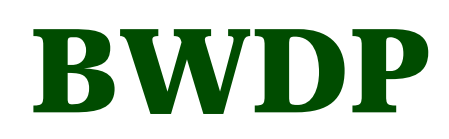

- TCP is reliable, so it has to hold a copy of what it sends until it is acknowledged.
- Use a pipe as an analogy
- I can keep putting water in until it is full.
- Then, I can only put in one gallon for each gallon removed.
- You can calculate the volume of the tank by taking the cross sectional area times the height
- Think of the BW as the cross-sectional area and the RTT as the length of the network pipe.

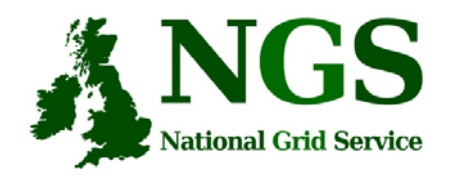

# **globus-url-copy: 1**

- •Command line scriptable client
- •Globus does not provide an interactive client
- Most commonly used for GridFTP, however, it supports many protocols
	- gsiftp:// (GridFTP, historical reasons)
	- ftp://
	- http://
	- https://
	- file://

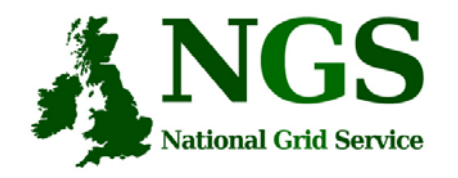

# **globus-url-copy: 2**

- $\bullet$ globus-url-copy [options] srcURL dstURL
- •Important Options
- $\bullet$  -p (parallelism or number of streams)
	- rule of thumb: 4-8, start with 4
- $\bullet$  -tcp-bs (TCP buffer size)
	- use either ping or traceroute to determine the Round Trip Time (RTT) between hosts
	- $-$  buffer size = BandWidth (Mbs)  $*$  RTT (ms)  $*(1000/8)$  / P
	- $-$  P = the value you used for  $-p$
- •-vb if you want performance feedback
- •-dbg if you have trouble

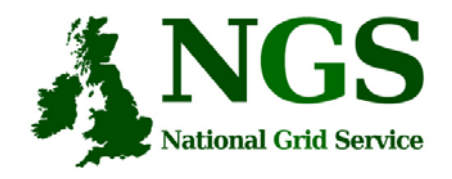

## **Other Clients**

- • Globus also provides a Reliable File Transfer (RFT) service
- Think of it as a job scheduler for data movement jobs.
- The client is very simple. You create a file with sourcedestination URL pairs and options you want, and pass it in with the –f option.
- You can "fire and forget" or monitor its progress.

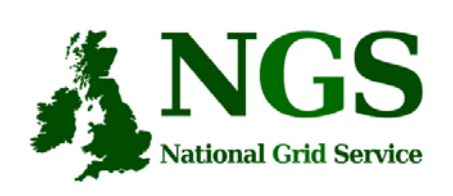

## **TeraGrid Striping results**

- Ran varying number of stripes
- Ran both memory to memory and disk to disk.
- Memory to Memory gave extremely high linear scalability (slope near 1).
- Achieved 27 Gbs on a 30 Gbs link (90% utilization) with 32 nodes.
- Disk to disk limited by the storage system, but still achieved 17.5 Gbs

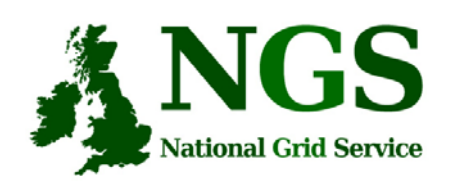

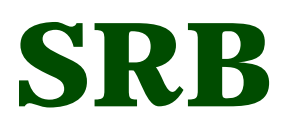

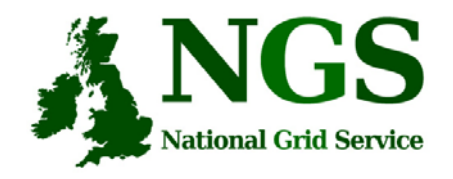

### **What is SRB**

- • Storage Resource Broker (SRB) is a software product developed by the San Diego Supercomputing Centre (SDSC).
- Allows users to access files and database objects across a distributed environment.
- • Actual physical location and way the data is stored is abstracted from the user
- $\bullet$  Allows the user to add user defined metadata describing the scientific content of the information

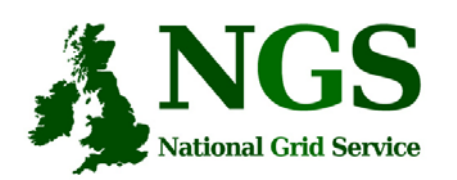

#### **Storage Resource Broker**

#### User sees a virtual filesytem:

- Command line (S-Commands)
- MS Windows (InQ)
- Web based (MySRB).
- Java (JARGON)
- Web Services (MATRIX)

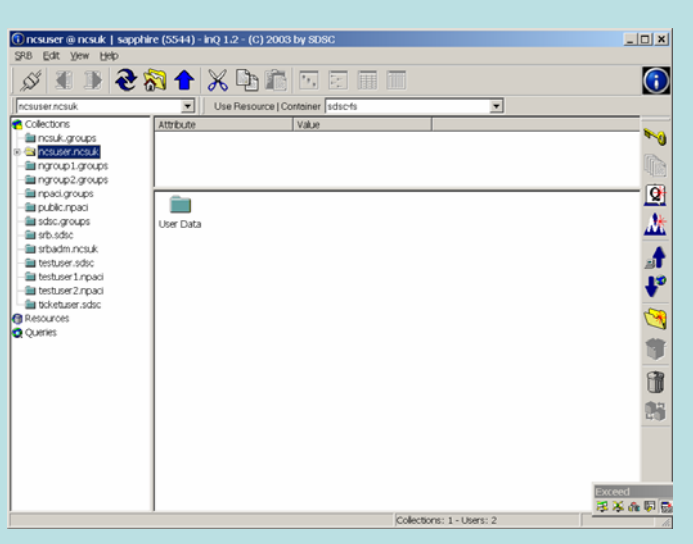

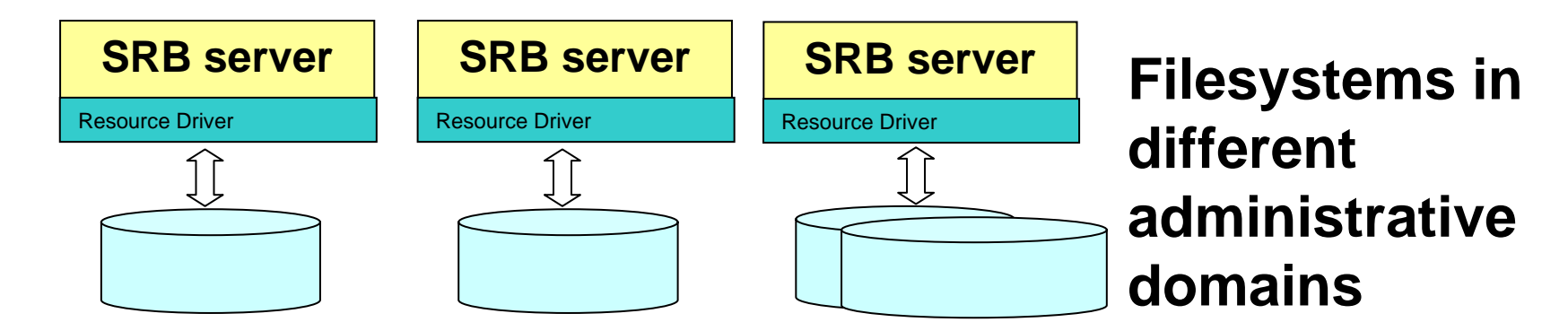

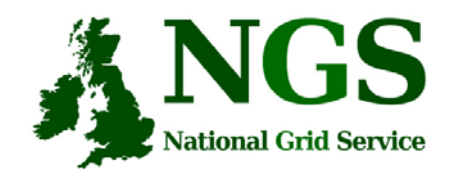

## **How SRB Works**

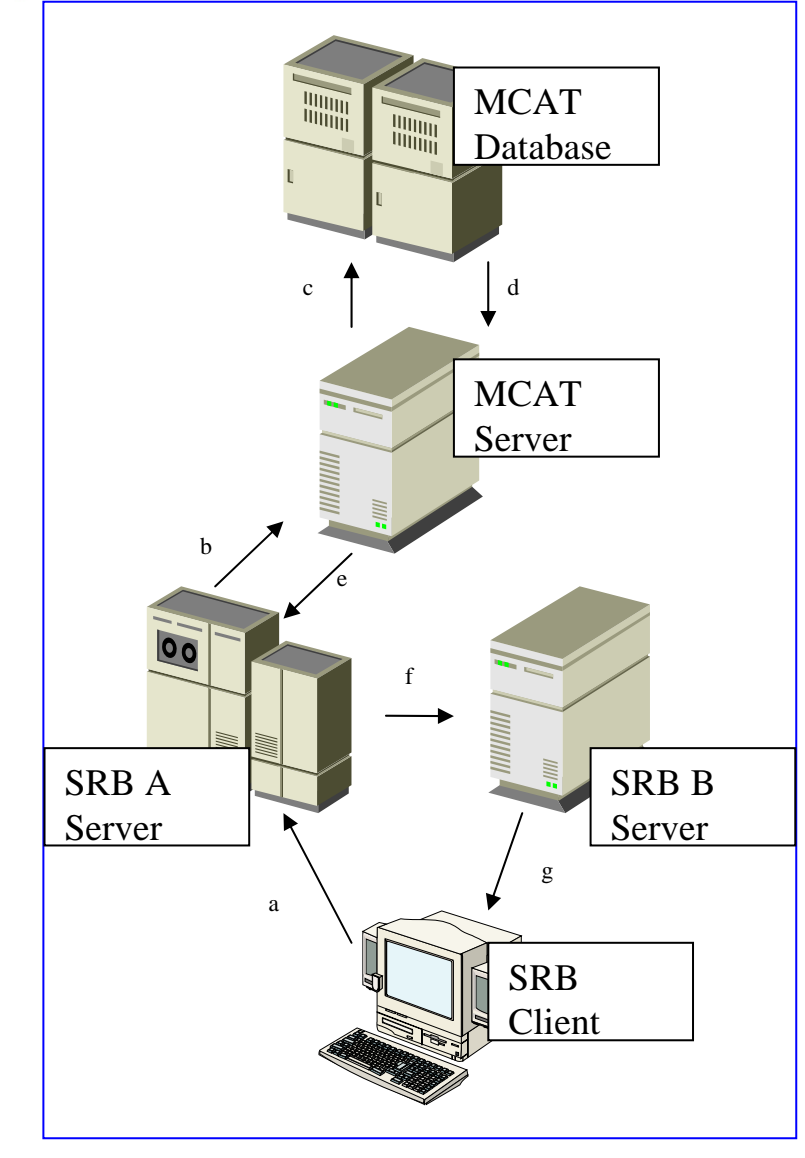

- • 4 major components:
	- – The Metadata Catalogue (MCAT)
	- The MCAT-Enabled SRB Server
	- The SRB Storage Server
	- The SRB Client

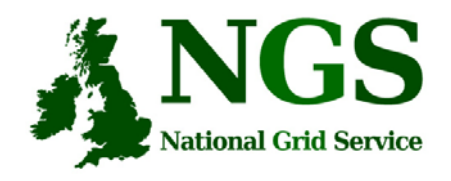

## **SRB on the NGS**

- • SRB provides NGS users with
	- a virtual filesystem
	- Accessible from all core nodes and from the "UI" / desktop
	- (will provide) redundancy mirrored catalogue server
	- Replica files
	- Support for application metadata associated with files
	- fuller metadata support from the "R-commands"

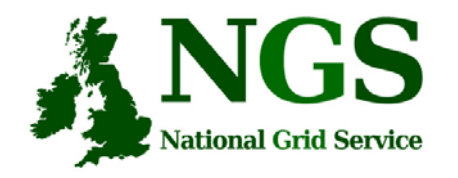

## **Practical Overview**

- Use of the Scommands for SRB
	- Commands for unix based access to srb
	- Strong analogy to unix file commands
- Accessing files from multiple (two) sites using SRB
- globus-url-copy usage